## **Index**

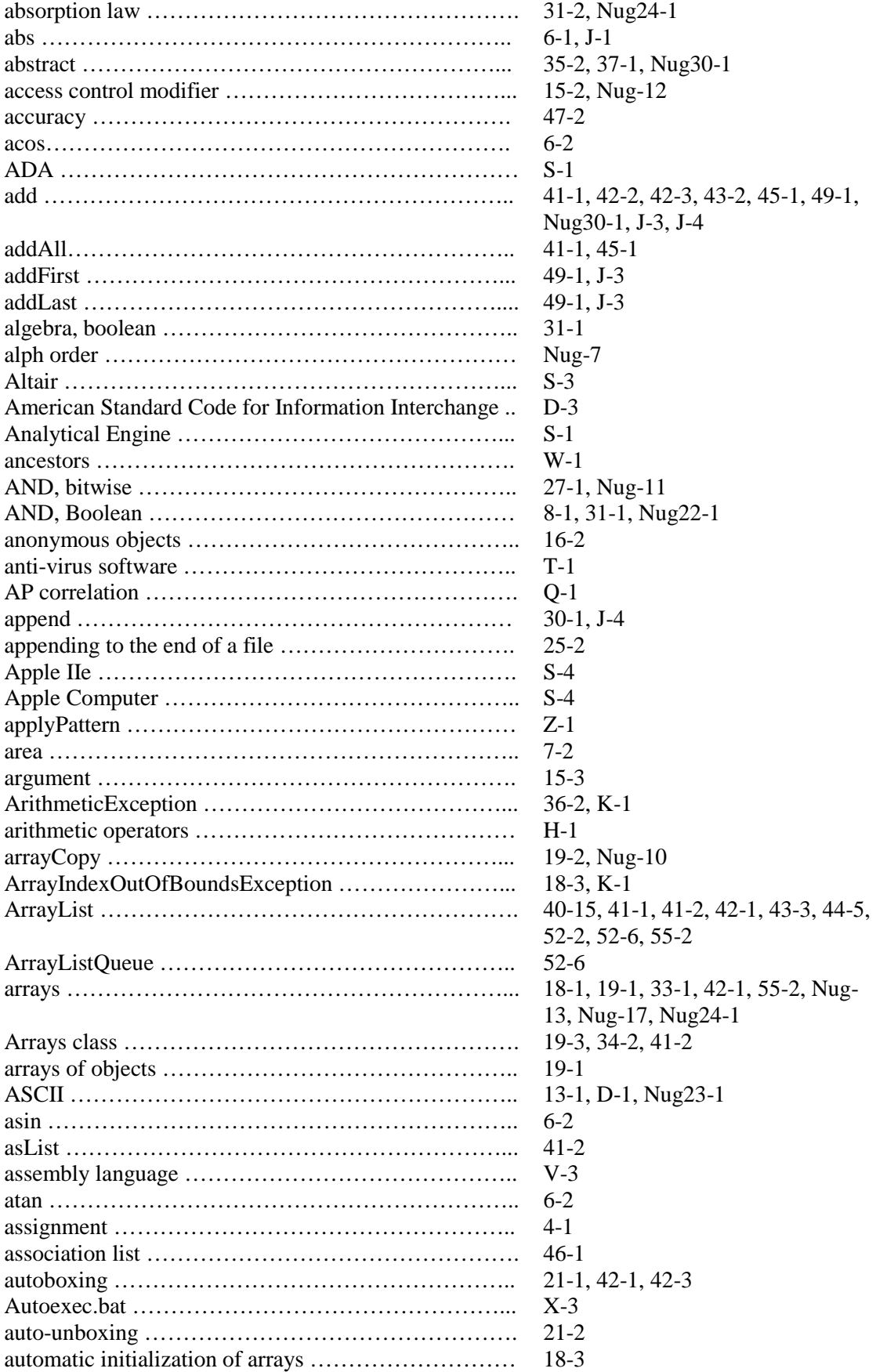

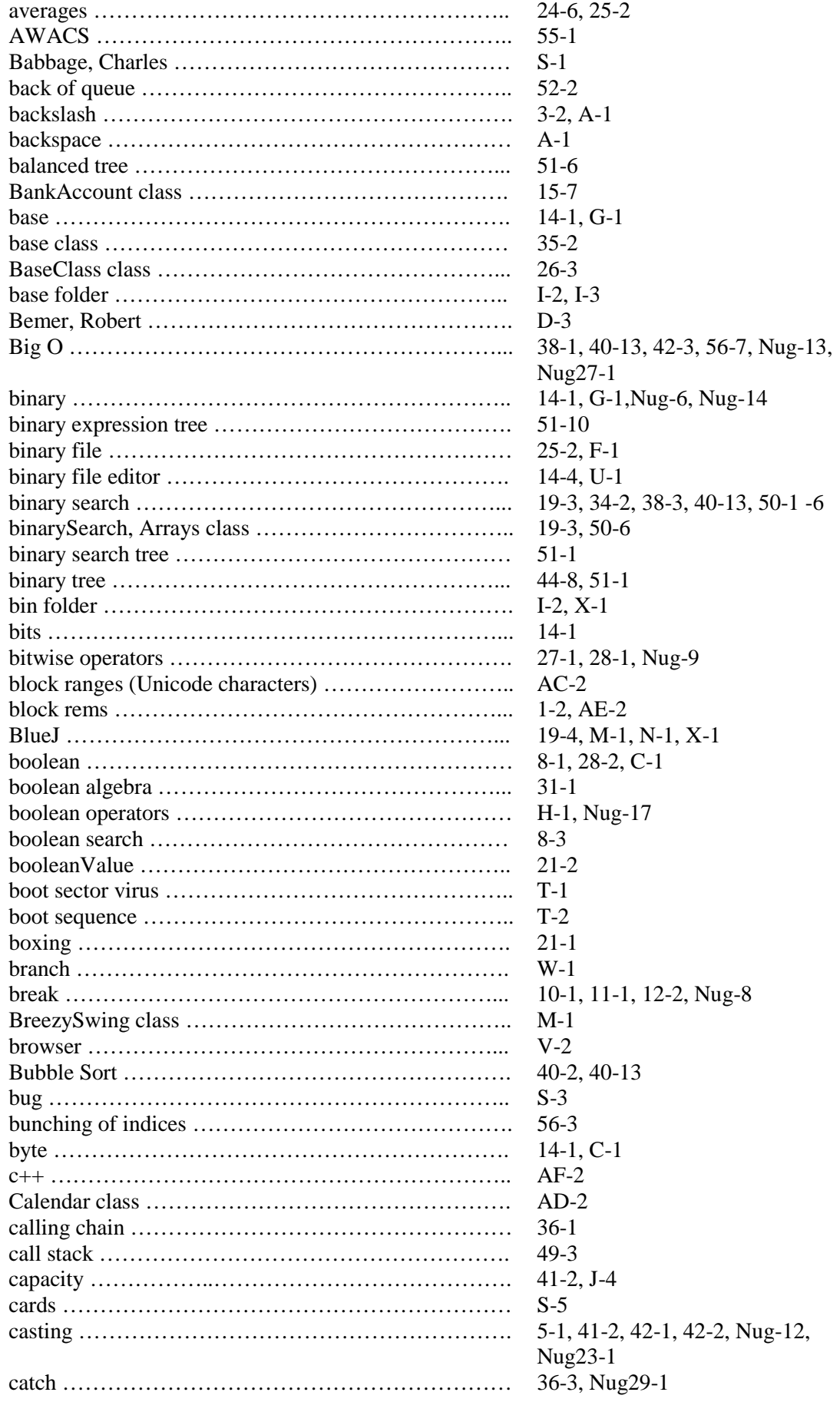

![](_page_2_Picture_376.jpeg)

![](_page_3_Picture_384.jpeg)

![](_page_4_Picture_384.jpeg)

![](_page_5_Picture_374.jpeg)

![](_page_6_Picture_380.jpeg)

![](_page_7_Picture_382.jpeg)

![](_page_8_Picture_378.jpeg)

![](_page_9_Picture_378.jpeg)

![](_page_10_Picture_383.jpeg)

![](_page_11_Picture_676.jpeg)

![](_page_12_Picture_378.jpeg)

![](_page_13_Picture_374.jpeg)

![](_page_14_Picture_378.jpeg)

![](_page_15_Picture_382.jpeg)

![](_page_16_Picture_249.jpeg)